## **Ergebnisliste des Großhabersdorfer Triathlons 1999**

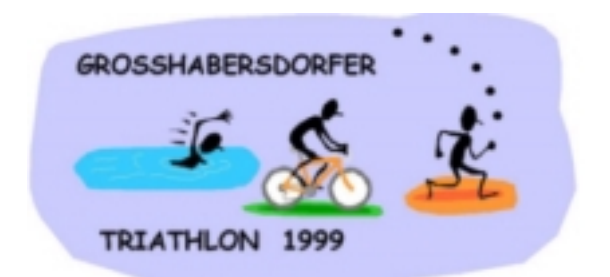

## **Ergebnisse der Jugend:**

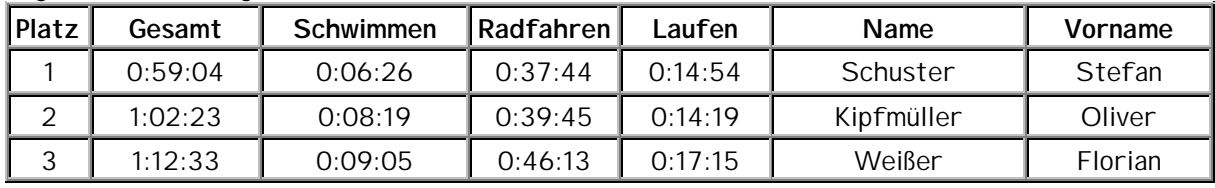

## **Ergebnisse der Frauen:**

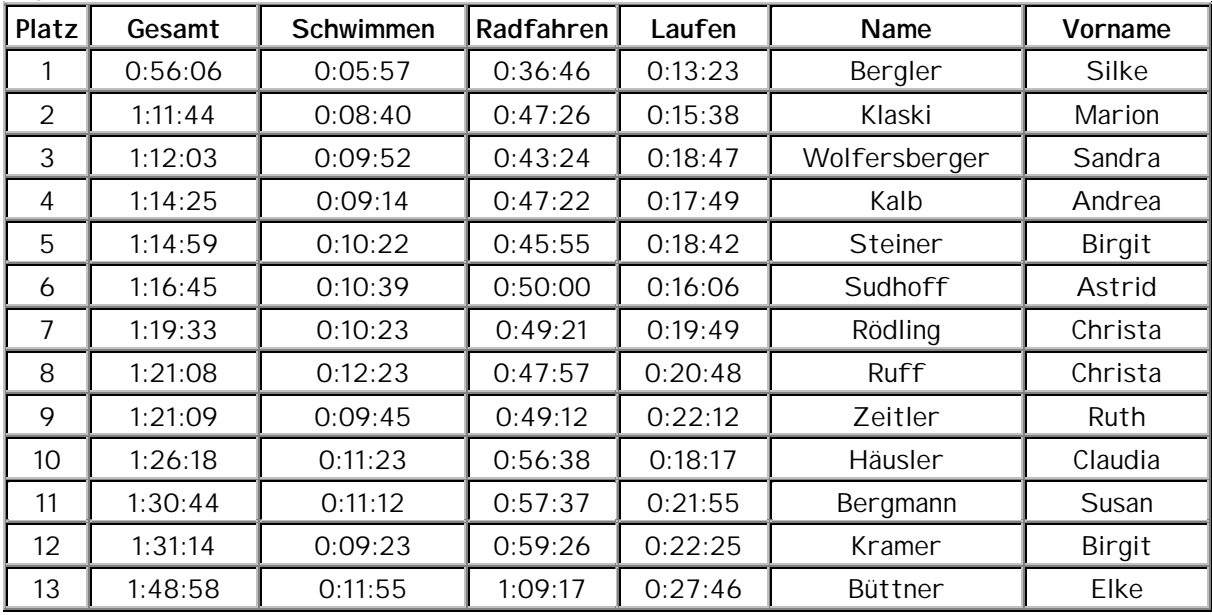

## **Ergebnisse der Herren:**

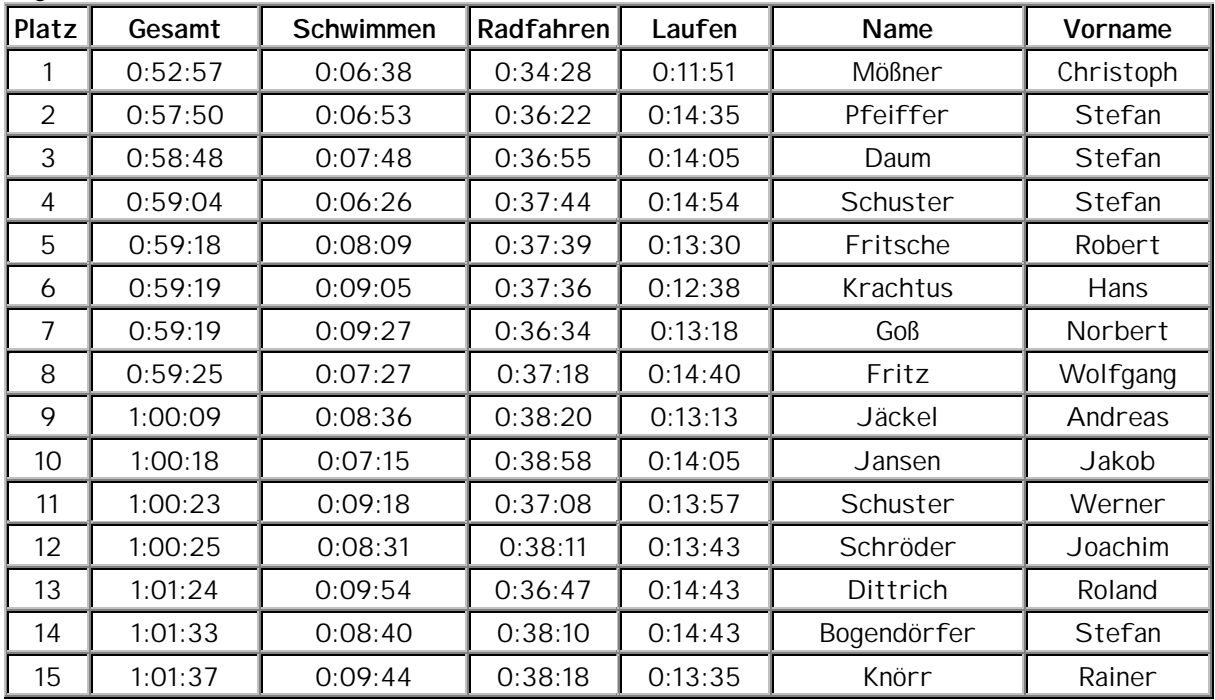

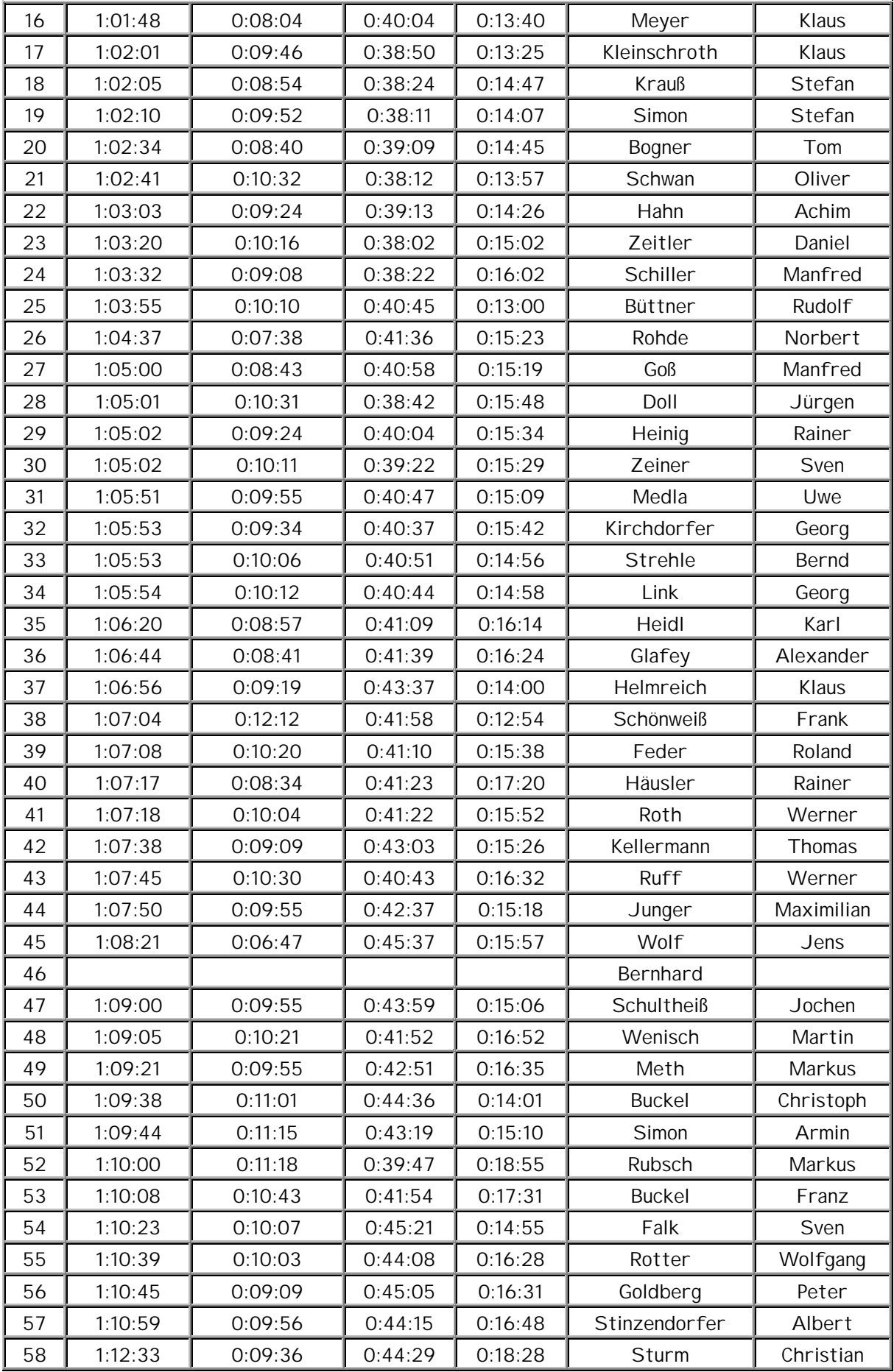

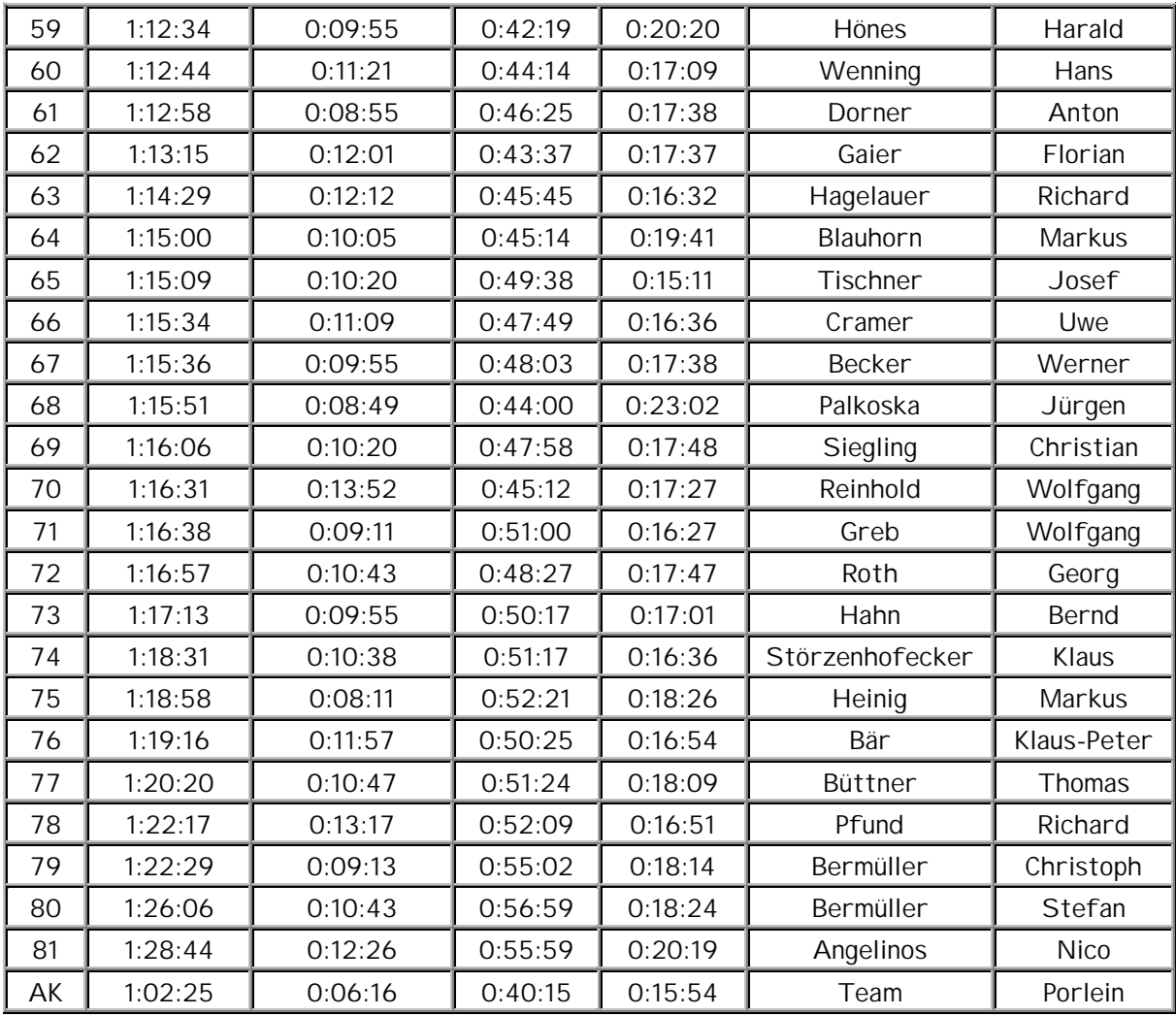